Web

http://ja.wikipedia.org/

@nifty http://tool.nifty.com/dictionary/

infoseek

http://dictionary.www.infoseek.co.jp/

http://www.nihonjiten.com/nihongo/

http://gogen-allguide.com/

Internet Explorer 7

Internet Explorer

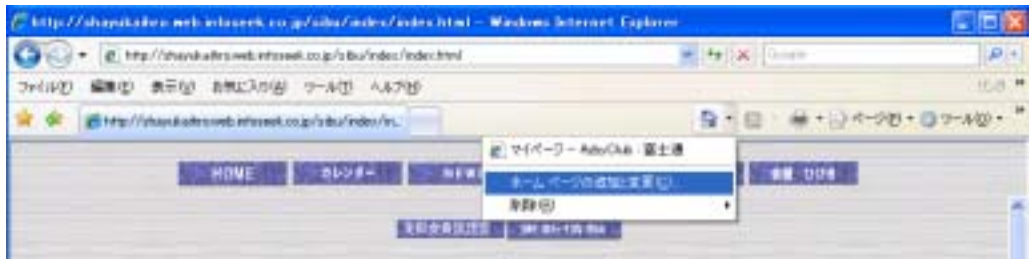

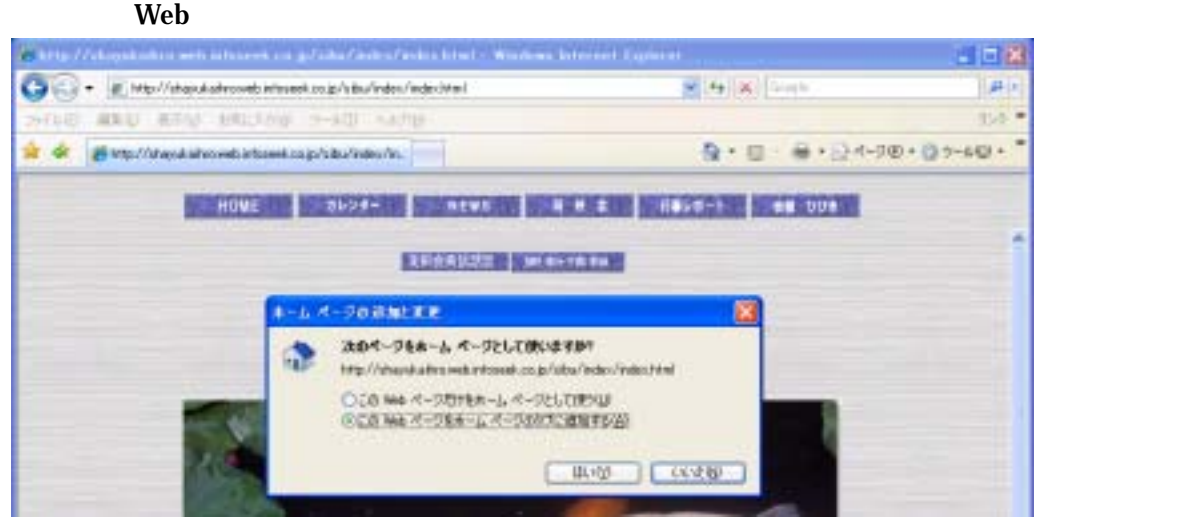

## Internet Explorer

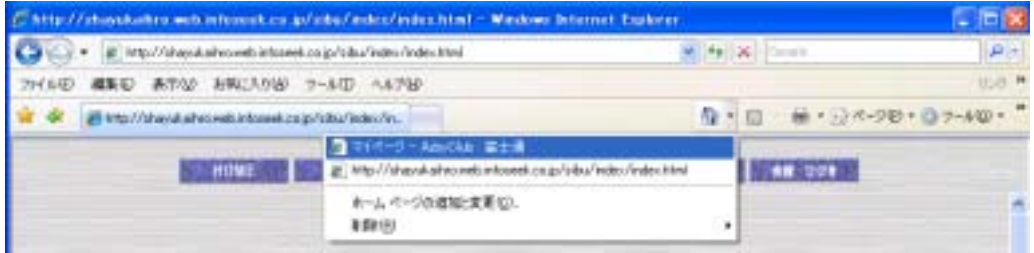